# ECE 471 – Embedded Systems Lecture 7

Vince Weaver http://www.eece.maine.edu/∼vweaver vincent.weaver@maine.edu

23 September 2014

#### Announcements

- Does everyone have access to a breadboard and jumper wires?
- How about LED, switch, and suitable resistors?
- Just taking stock of what's needed for  $HW#4$ .

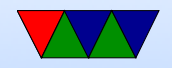

### HW2 Review

- Everyone seems to be accessing the Pi OK.
- More people using network to copy than I thought.
- Be sure to follow directions! Was lax, but if it says to print ECE471 and a number, be sure you do it!
- more info on ls. Looking for man. "info" or 1s --help
- Is -a shows hidden files. Hidden files on UNIX
- BSS. Uninitialized or zeroed. Saves space in executable.

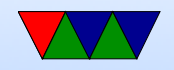

### HW3 Notes

- Mention strace to see the syscalls
- Can disassemble code with  $objdump -disssemble-all$
- gdb debugger
	- gdb ./hello world.c
	- run to run program
	- bt show backtrace
	- disassem disassemble
	- $\circ$  info regis show register values
	- More advanced features like single-step, breakpoint,

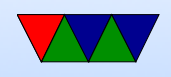

#### etc. also available.

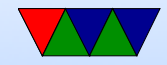

### Kernel Programming ABIs

- OABI "old" original ABI (arm). Being phased out. slightly different syscall mechanism, different alignment restrictions
- EABI new "embedded" ABI (armel)
- hard float EABI compiled with ARMv7 and VFP (vector floating point) support (armhf). Raspberry Pi (raspbian) is compiled for ARMv6 armhf.

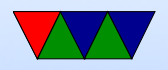

# System Calls (EABI)

- System call number in r7
- Arguments in r0 r6
- Call swi 0x0
- System call numbers can be found in /usr/include/arm-linux-gnueabihf/asm/unistd.h They are similar to the 32-bit x86 ones.

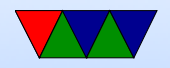

# System Calls (OABI)

The previous implementation had the same system call numbers, but instead of r7 the number was the argument to swi. This was very slow, as there is no way to determine that value without having the kernel backtrace the callstack and disassemble the instruction.

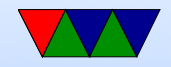

#### Low-level System Calls

```
int fd , result ;
char buffer [1024];
fd = open (" hello_world .c", O_RDONLY );
if (fd < 0) printf ("Error\frac{9}{5}s!\ln", strerror (errno));
result = read ( fd , buffer ,1024);
if (result <0) printf ("Error_{\parallel}%s!\n", strerror (errno));
print f("Read<sub>11</sub>%d<sub>11</sub>bytes\n' , result);result = write ( fd , buffer ,1024);
if (result <0) printf ("Error_{\parallel}%s!\n", strerror (errno));
print('Write \wedge d_t bytes \wedge n'', result);result = close(fd);
```
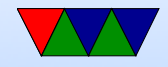

#### File Descriptors

Your process starts with 3 already configured

- $\bullet$  0 stdin Standard Input
- 1 stdout Standard Output
- 2 stderr Standard Error

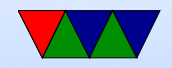

# Redirecting I/O

You can redirect these at the shell:

- $ls > ls$ -output pipe to file
- $\bullet$  sort  $\lt$  1s\_output pipe from file
- hello world 2> errors stderr
- ls | sort | wc pipelines

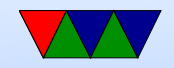

### Manpage

The easiest place to get system call documentation. man open 2

Finds the documentation for "open". The 2 means look for system call documentation (which is type 2).

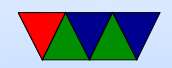

## Assembly

- $\odot$  is the comment character.  $\#$  can be used on line by itself but will confuse assembler if on line with code. Can also use  $/* * /$
- Order is source, destination
- Constant value indicated by  $#$  or \$
- Optionally put  $\%$  in front of register name

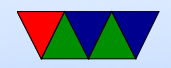

#### New things to note in hello\_world

- The fixed-length 32-bit ARM cannot hold a full 32-bit immediate
- Therefore a 32-bit address cannot be loaded in a single instruction
- $\bullet$  In this case the "=" is used to request the address be stored in a "literal" pool which can be reached by PC-offset, with an extra layer of indirection.

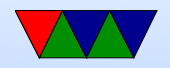

### Coding Directly for the Hardware

One way of developing embedded systems is coding to the raw hardware, as you did with the STM Discovery Boards in ECE271.

- Compile code
- Prepare for upload (hexbin?)
- Upload into FLASH
- Boots to offset

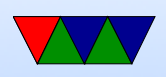

- Setup, flat memory (usually), stack at top, code near bottom, IRQ vectors
- Handle Interrupts
- Must do I/O directly (no drivers) Although if lucky, can find existing code.
- Code is specific to the hardware you are on

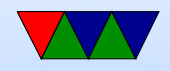

#### Instead, one can use an Operating System

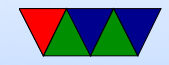

# Why Use an Operating System?

- Provides Layers of Abstraction
	- Abstract hardware: hide hardware differences. same hardware interface for classes of hardware (things like video cameras, disks, keyboards, etc) despite differing implementation details
	- Abstract software: with VM get linear address space, same system calls on all systems
	- Abstraction comes at a cost. Higher overhead, unknown timing

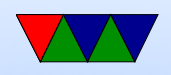

- Multi-tasking / Multi-user
- Security, permissions (Linus dial out onto /dev/hda)
- Common code in kernel and libraries, no need to reinvent

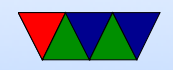

### What's included with an OS

- kernel / drivers Linux definition
- also system libraries Solaris definition
- low-level utils / software / GUI Windows definition Web Browser included?
- Linux usually makes distinction between the OS Kernel and distribution. OSX/Windows usually doesn't.

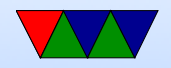